# **МИНИСТЕРСТВО ОБРАЗОВАНИЯ И НАУКИ РОССИЙСКОЙ ФЕДЕРАЦИИ**

# **Федеральное государственное бюджетное образовательное учреждение высшего образования**

# «ТОМСКИЙ ГОСУДАРСТВЕННЫЙ УНИВЕРСИТЕТ СИСТЕМ УПРАВЛЕНИЯ И РАДИОЭЛЕКТРОНИКИ» (ТУСУР)

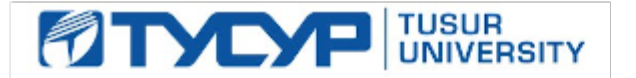

# УТВЕРЖДАЮ

Директор департамента образования

Документ подписан электронной подписью Сертификат: 1сбсfa0a-52a6-4f49-aef0-5584d3fd4820<br>Владелец: Троян Павел Ефимович Действителен: с 19.01.2016 по 16.09.2019

# РАБОЧАЯ ПРОГРАММА ДИСЦИПЛИНЫ

#### **Схемотехническое проектирование электронных средств**

Уровень образования: **высшее образование - магистратура** Направление подготовки / специальность: **27.04.04 Управление в технических системах** Направленность (профиль) / специализация: **Управление в светотехнических системах** Форма обучения: **очная** Факультет: **РКФ, Радиоконструкторский факультет** Кафедра: **РЭТЭМ, Кафедра радиоэлектронных технологий и экологического мониторинга** Курс: **1** Семестр: **1**

Учебный план набора 2017 года

#### Распределение рабочего времени

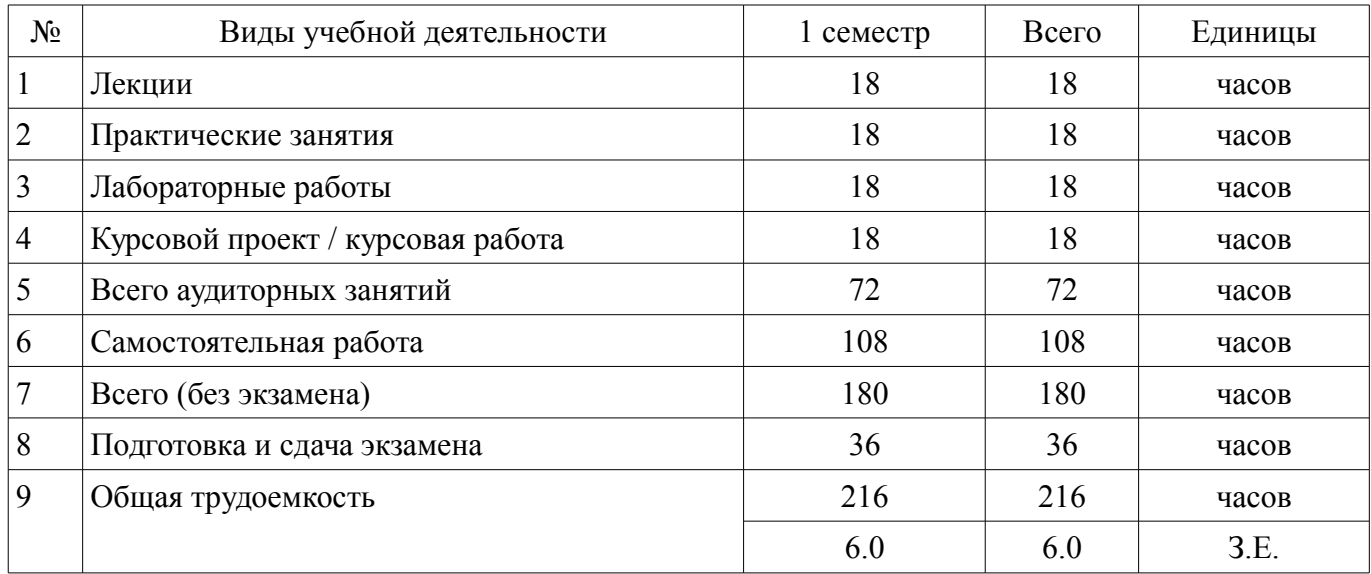

Экзамен: 1 семестр

Курсовой проект / курсовая работа: 1 семестр

Томск 2018

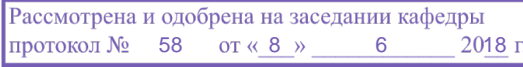

# ЛИСТ СОГЛАСОВАНИЯ

Рабочая программа дисциплины составлена с учетом требований федерального государственного образовательного стандарта высшего образования (ФГОС ВО) по направлению подготовки (специальности) 27.04.04 Управление в технических системах, утвержденного 30.10.2014 года, рассмотрена и одобрена на заседании кафедры РЭТЭМ «\_\_\_» \_\_\_\_\_\_\_\_\_\_\_\_ 20\_\_ года, протокол  $N_2$ .

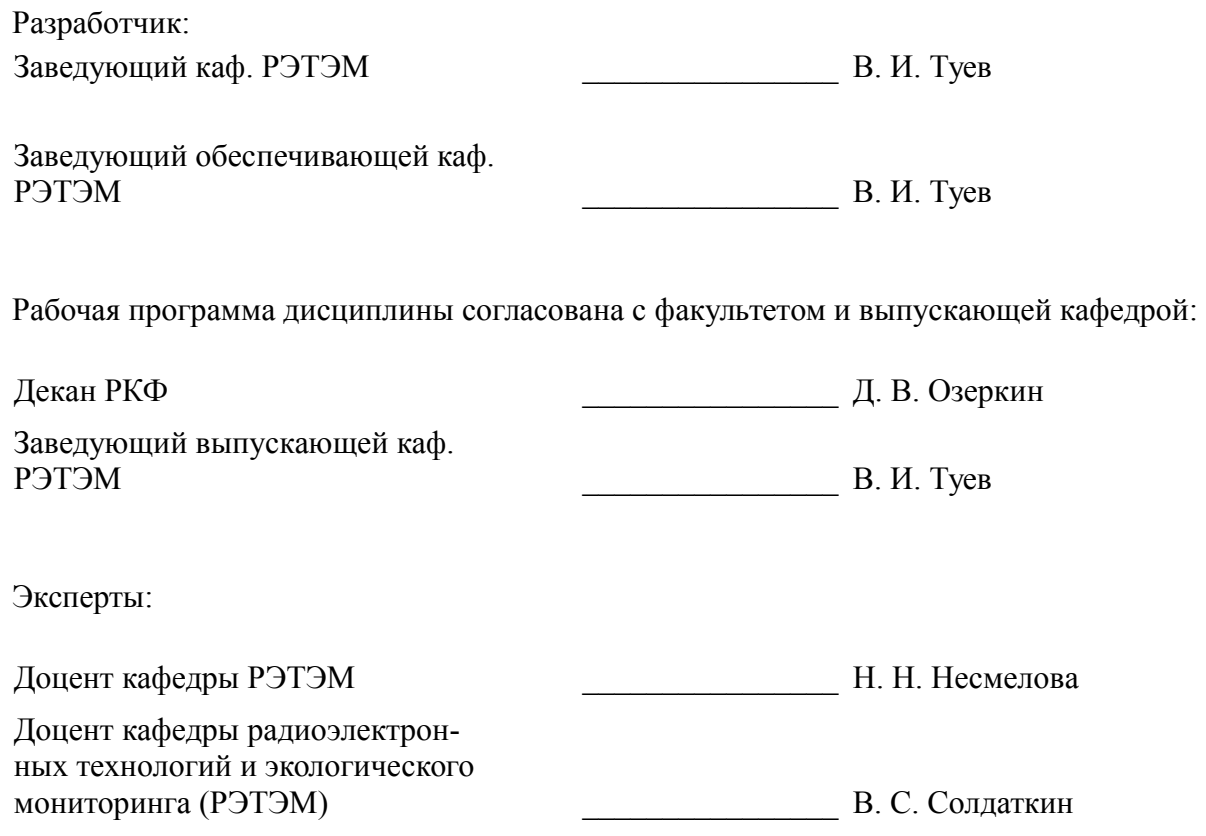

### **1. Цели и задачи дисциплины**

#### **1.1. Цели дисциплины**

углубление знаний в области схемотехнического проектирования, получение навыков схемотехнического проектирования электронных средств

#### **1.2. Задачи дисциплины**

– совершенствование навыков схемотехнического проектирования электронных устройств по комплексу требований к электрическим параметрам с учетом свойств элементной базы.

# **2. Место дисциплины в структуре ОПОП**

Дисциплина «Схемотехническое проектирование электронных средств» (Б1.В.ОД.2) относится к блоку 1 (вариативная часть).

Последующими дисциплинами являются: Преддипломная практика.

#### **3. Требования к результатам освоения дисциплины**

Процесс изучения дисциплины направлен на формирование следующих компетенций:

– ОПК-5 готовностью оформлять, представлять, докладывать и аргументированно защищать результаты выполненной работы;

– ПК-20 способностью проводить лабораторные и практические занятия с обучающимися, руководить курсовым проектированием и выполнением выпускных квалификационных работ бакалавров;

– ПК-21 способностью разрабатывать учебно-методические материалы для обучающихся по отдельным видам учебных занятий;

– ПСК-1 готовностью к применению современной элементной базы, микропроцессорных и компьютерных систем на этапах разработки и производства;

– ПСК-2 способностью разрабатывать проектно-конструкторскую документацию на светотехнические устройства;

В результате изучения дисциплины обучающийся должен:

– **знать** правила оформления, представления, доклада и аргументированной защиты результатов выполненной работы; правила проведения лабораторных и практических занятий с обучающимися, последовательность разработки учебно-методических материалов для обучающихся по отдельным видам учебных занятий; современную элементную базу микропроцессорных и компьютерных систем на этапах разработки и производства; правила разработки проектноконструкторской документации на светотехнические устройства

– **уметь** оформлять, представлять, докладывать и аргументированно защищать результаты выполненной работы; проводить лабораторные и практические занятия с обучающимися, руководить курсовым проектированием и выполнением выпускных квалификационных работ бакалавров; разрабатывать учебно-методические материалы для обучающихся по отдельным видам учебных занятий; применять современную элементную базу микропроцессорных и компьютерных систем на этапах разработки и производства; разрабатывать проектно-конструкторскую документацию на светотехнические устройства

– **владеть** навыками оформлять, представлять, докладывать и аргументированно защищать результаты выполненной работы; проводить лабораторные и практические занятия с обучающимися, руководить курсовым проектированием и выполнением выпускных квалификационных работ бакалавров; разрабатывать учебно-методические материалы для обучающихся по отдельным видам учебных занятий; применения современной элементной базы микропроцессорных и компьютерных систем на этапах разработки и производства; разработки проектно-конструкторскую документацию на светотехнические устройства

# **4. Объем дисциплины и виды учебной работы**

Общая трудоемкость дисциплины составляет 6.0 зачетных единицы и представлена в таблице 4.1.

Таблица 4.1 – Трудоемкость дисциплины

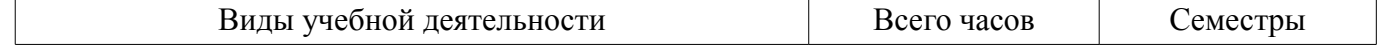

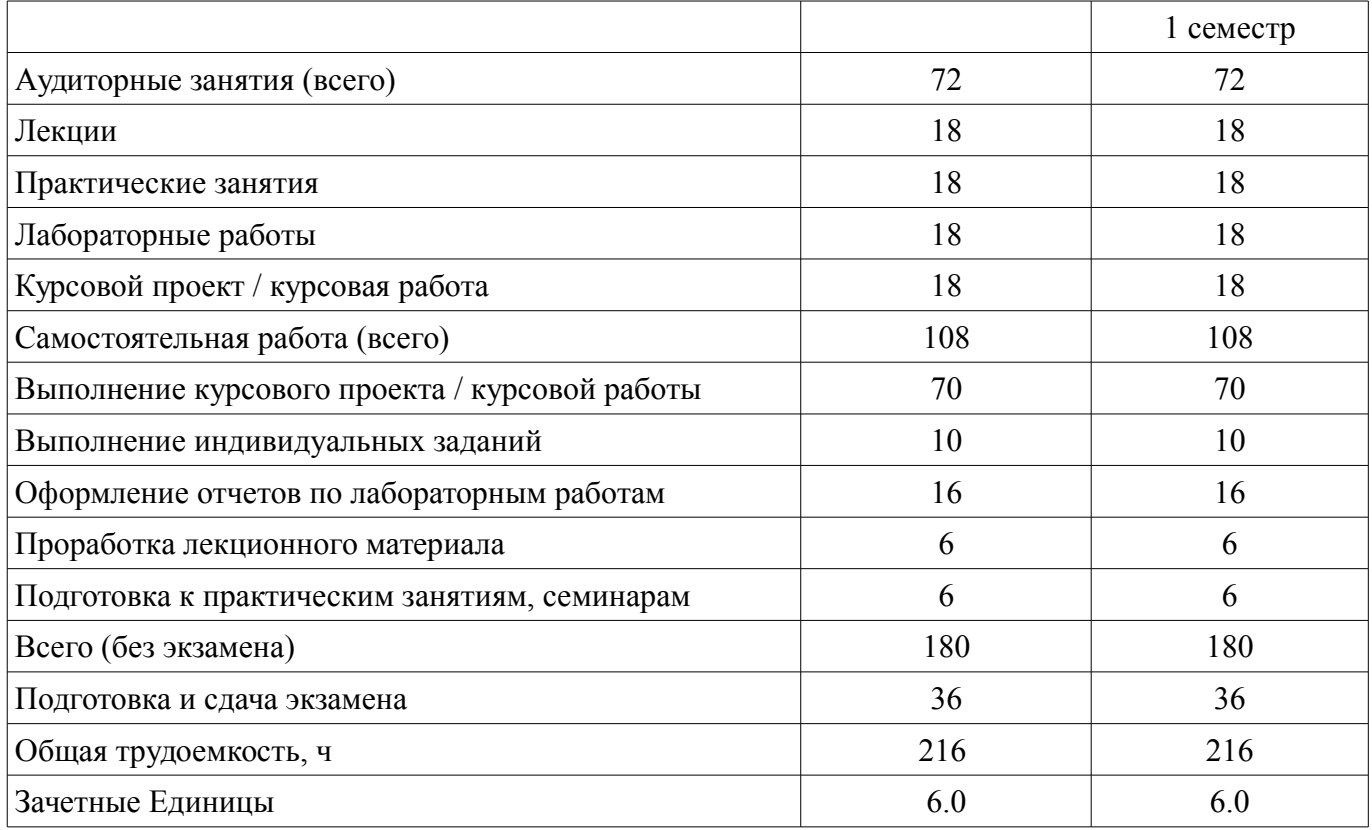

# **5. Содержание дисциплины**

#### **5.1. Разделы дисциплины и виды занятий**

Разделы дисциплины и виды занятий приведены в таблице 5.1.

Таблица 5.1 – Разделы дисциплины и виды занятий

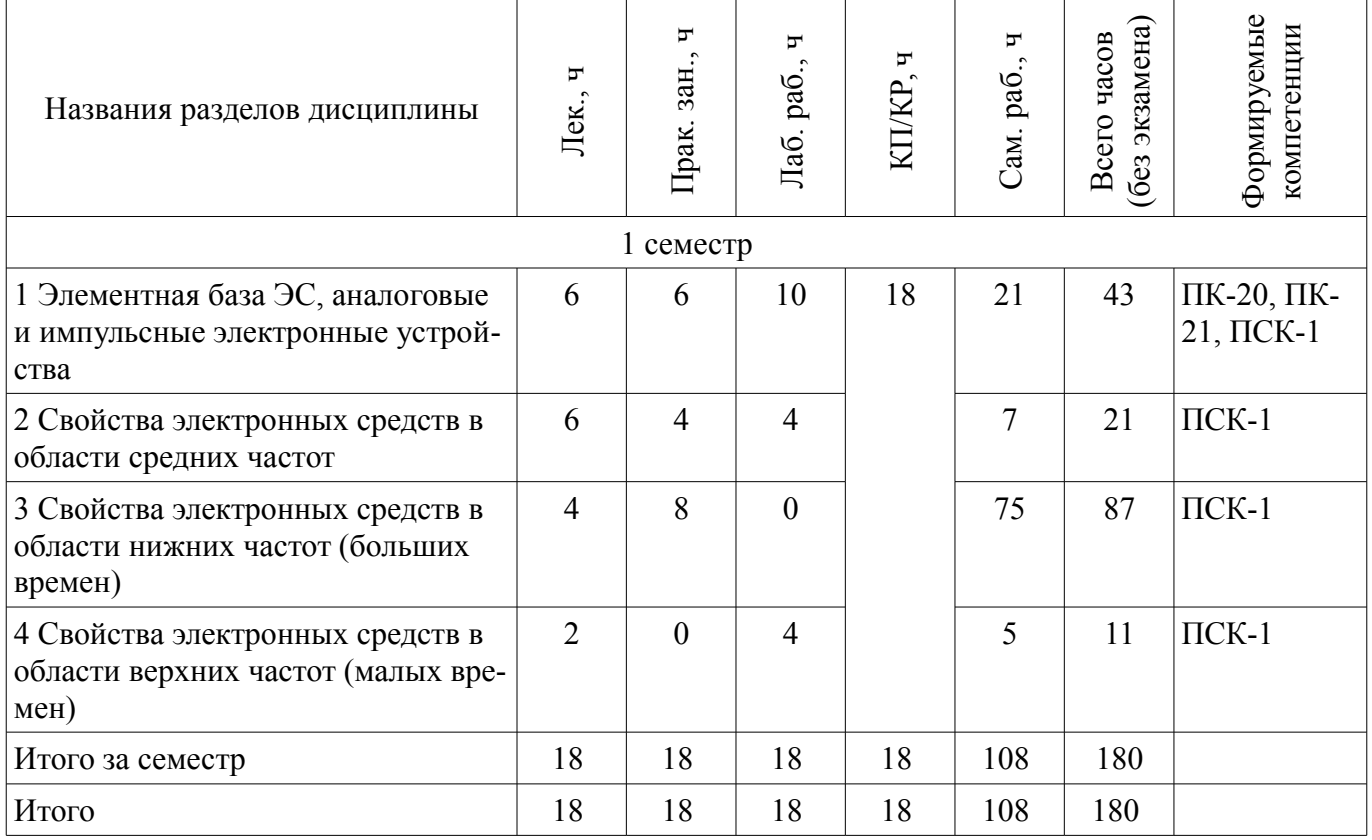

# **5.2. Содержание разделов дисциплины (по лекциям)**

Содержание разделов дисциплин (по лекциям) приведено в таблице 5.2. Таблица 5.2 – Содержание разделов дисциплин (по лекциям)

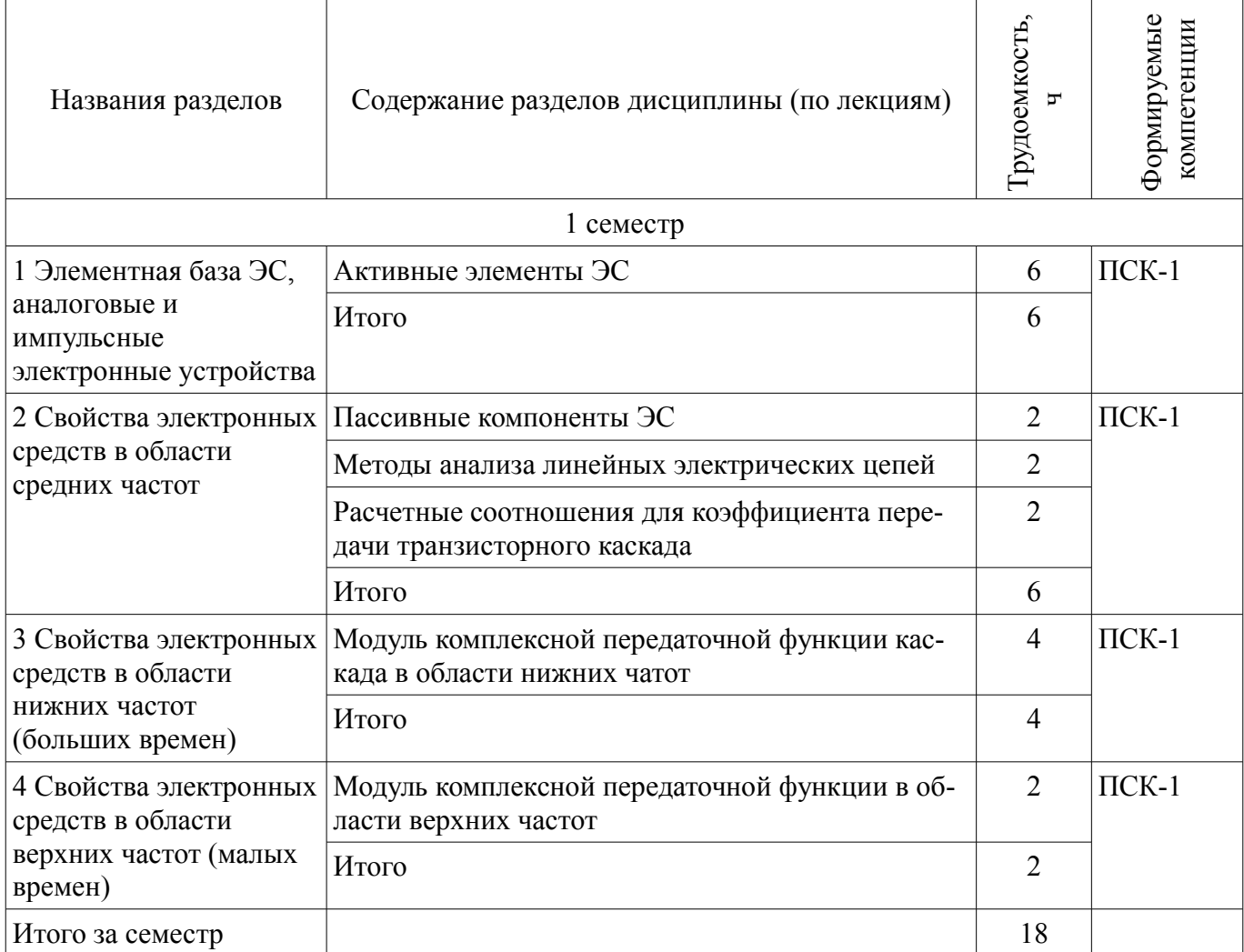

# **5.3. Разделы дисциплины и междисциплинарные связи с обеспечивающими (предыдущими) и обеспечиваемыми (последующими) дисциплинами**

Разделы дисциплины и междисциплинарные связи с обеспечивающими (предыдущими) и обеспечиваемыми (последующими) дисциплинами представлены в таблице 5.3. Таблица 5.3 – Разделы дисциплины и междисциплинарные связи

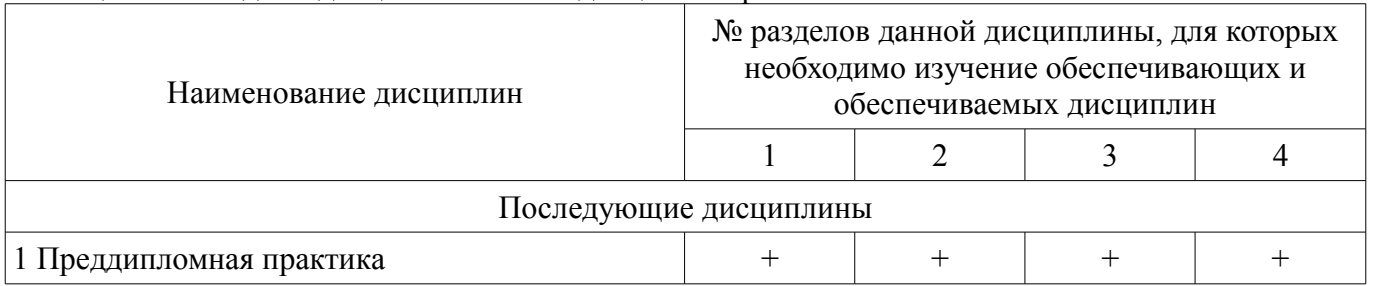

# **5.4. Соответствие компетенций, формируемых при изучении дисциплины, и видов занятий**

Соответствие компетенций, формируемых при изучении дисциплины, и видов занятий представлено в таблице 5.4.

Таблица 5.4 – Соответствие компетенций, формируемых при изучении дисциплины, и видов занятий

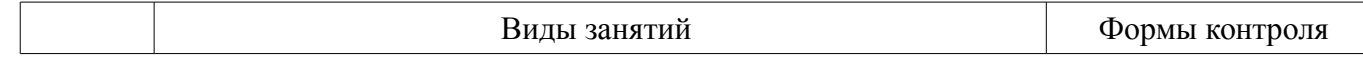

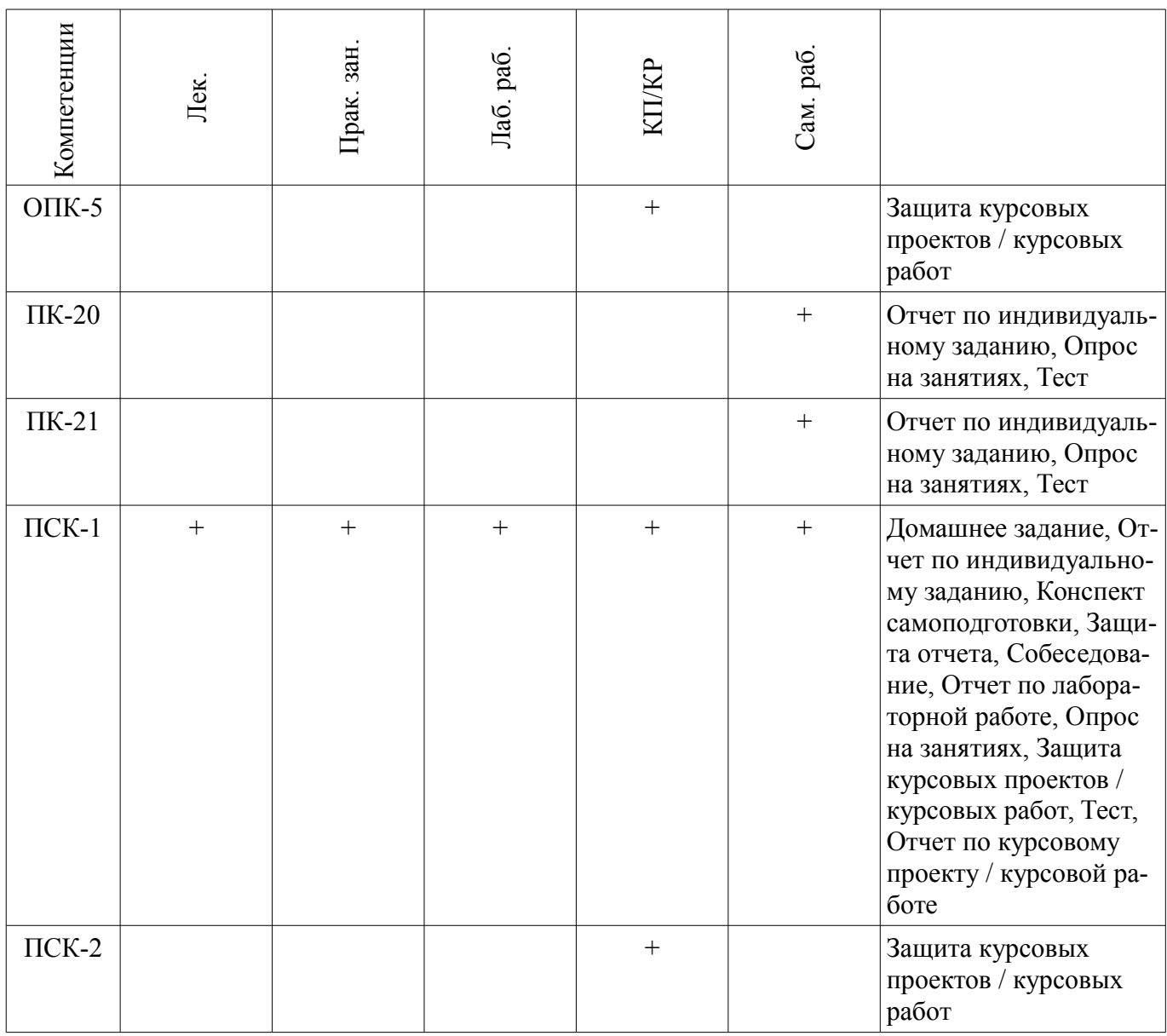

# **6. Интерактивные методы и формы организации обучения**  Не предусмотрено РУП.

# **7. Лабораторные работы**

Наименование лабораторных работ приведено в таблице 7.1. Таблица 7.1 – Наименование лабораторных работ

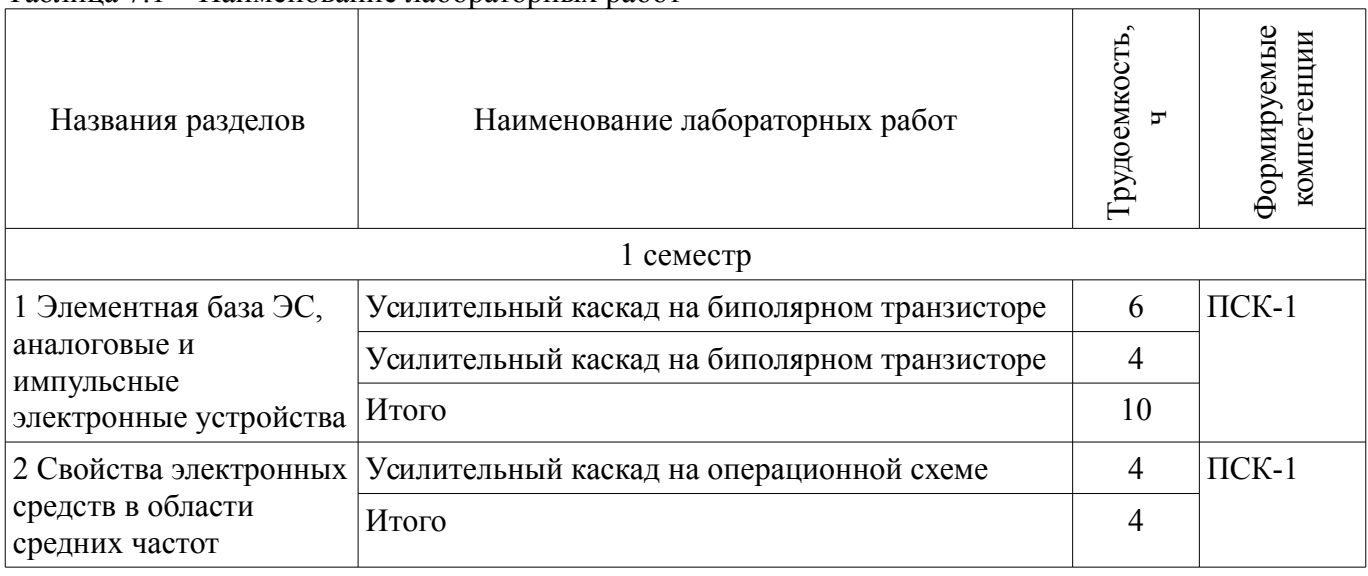

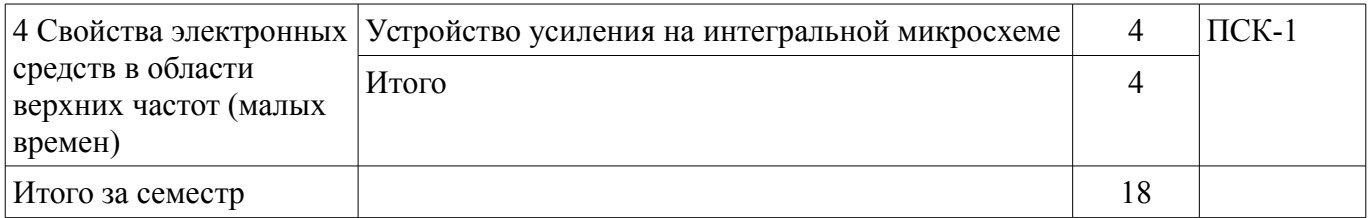

# **8. Практические занятия (семинары)**

Наименование практических занятий (семинаров) приведено в таблице 8.1.

Таблица 8.1 – Наименование практических занятий (семинаров)

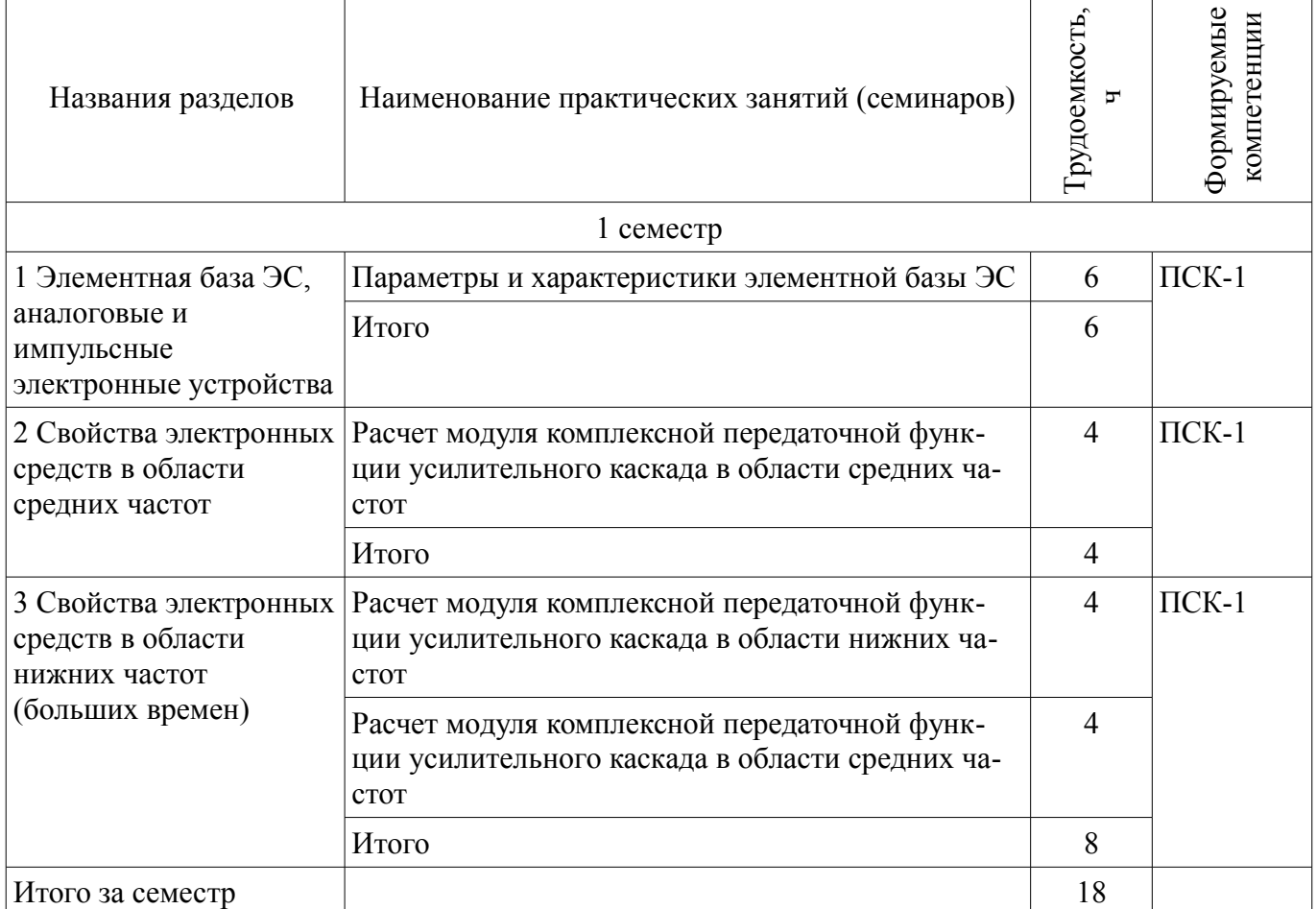

#### **9. Самостоятельная работа**

Виды самостоятельной работы, трудоемкость и формируемые компетенции представлены в таблице 9.1.

Таблица 9.1 – Виды самостоятельной работы, трудоемкость и формируемые компетенции

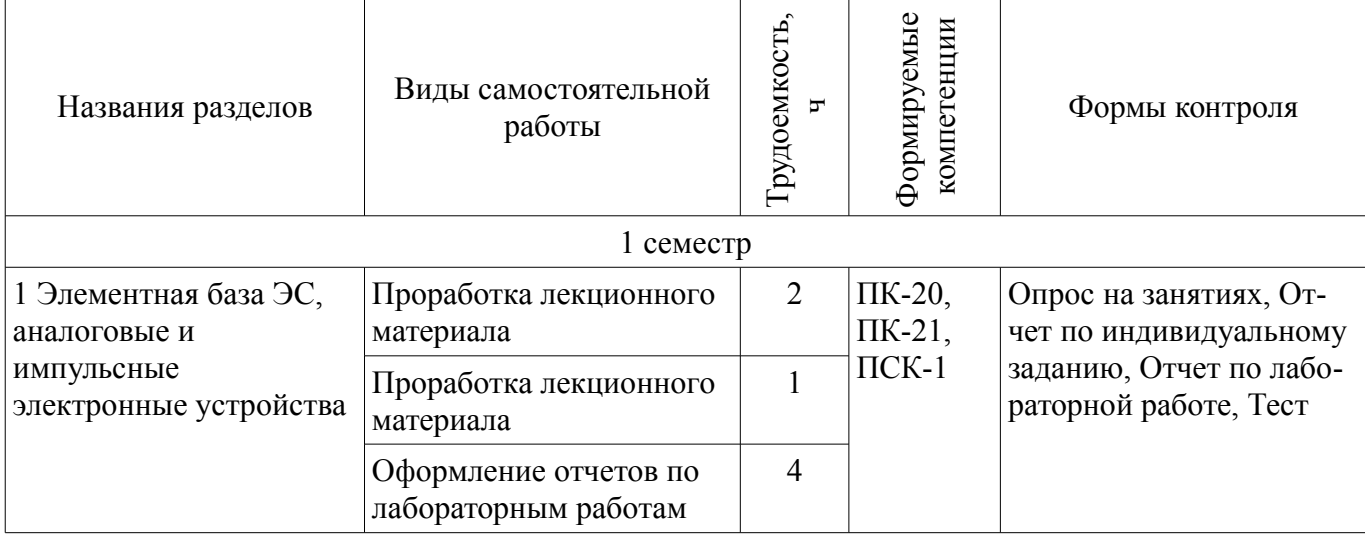

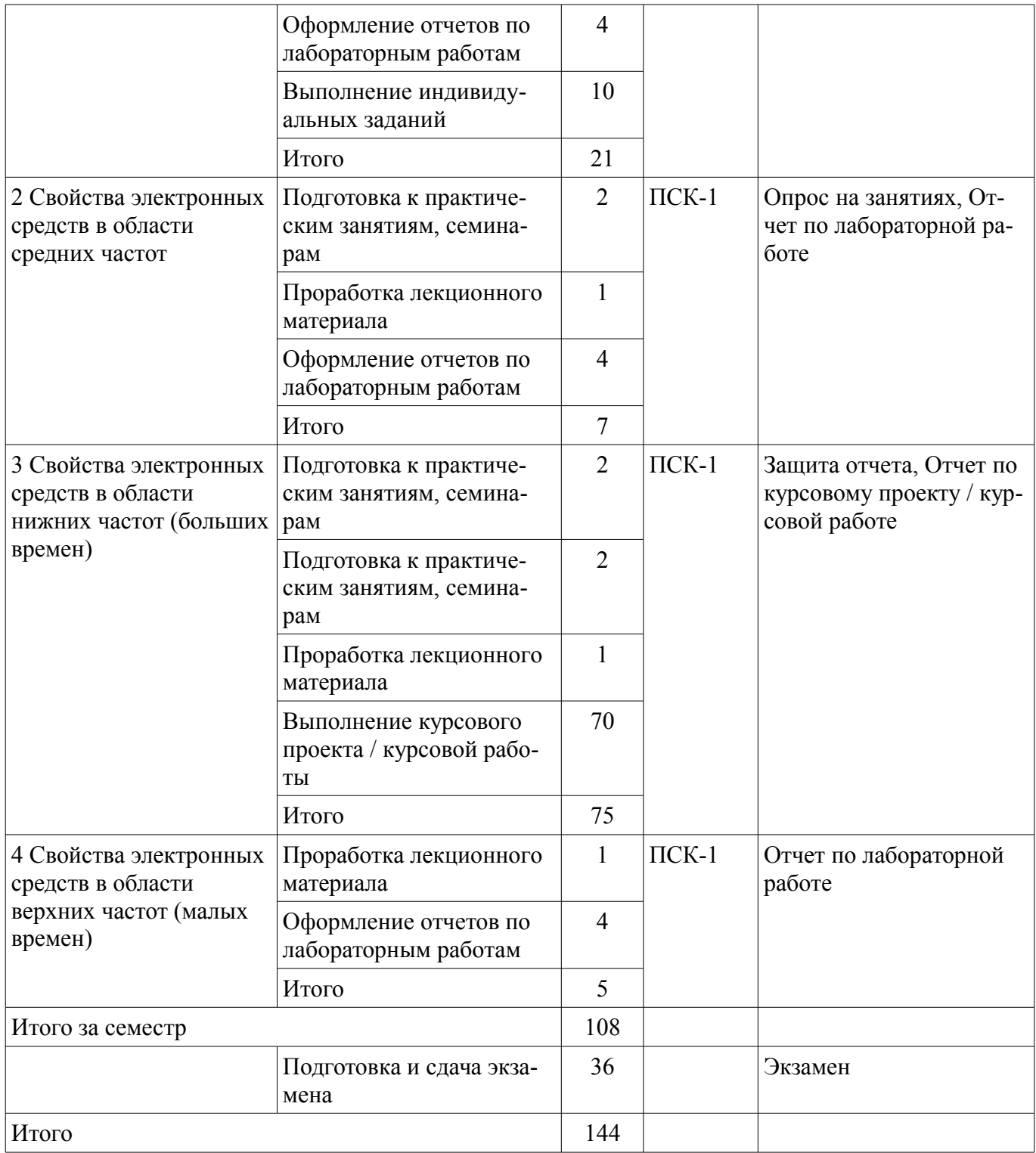

# **10. Курсовой проект / курсовая работа**

Трудоемкость аудиторных занятий и формируемые компетенции в рамках выполнения курсового проекта / курсовой работы представлены таблице 10.1.

Таблица 10.1 – Трудоемкость аудиторных занятий и формируемые компетенции в рамках выполнения курсового проекта / курсовой работы

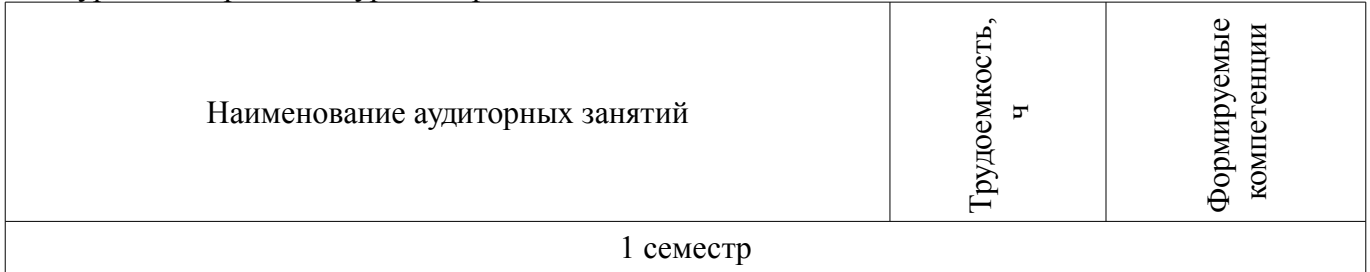

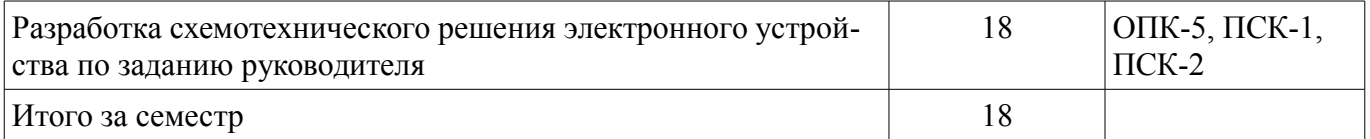

# **10.1. Темы курсовых проектов / курсовых работ**

Примерная тематика курсовых проектов / курсовых работ:

- Широкополосный усилитель
- Импульсный усилитель

#### **11. Рейтинговая система для оценки успеваемости обучающихся**

#### **11.1. Балльные оценки для элементов контроля**

Таблица 11.1 – Балльные оценки для элементов контроля

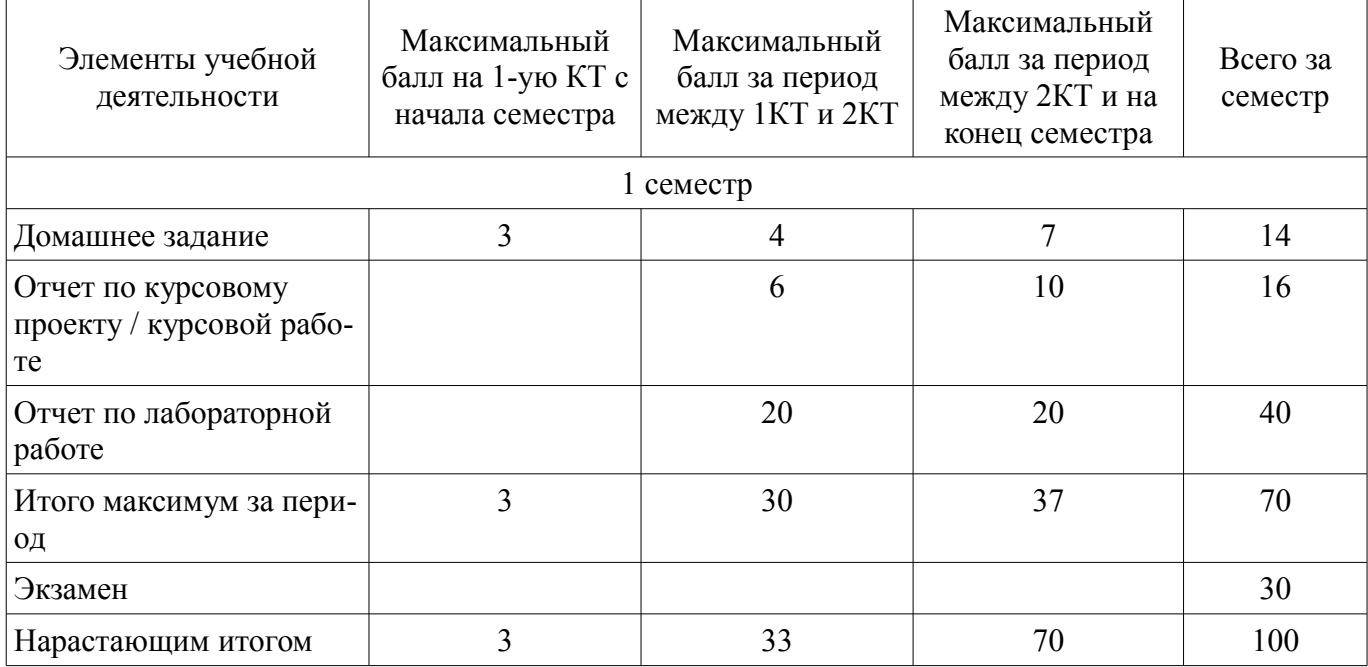

#### **11.2. Пересчет баллов в оценки за контрольные точки**

Пересчет баллов в оценки за контрольные точки представлен в таблице 11.2.

Таблица 11.2 – Пересчет баллов в оценки за контрольные точки

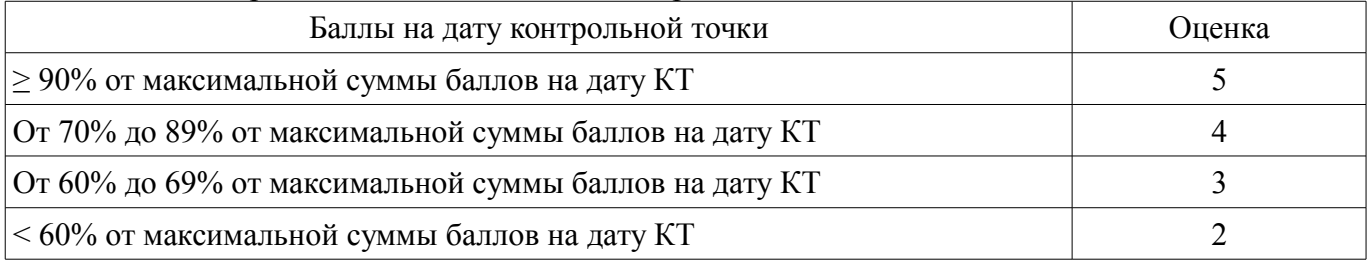

#### **11.3. Пересчет суммы баллов в традиционную и международную оценку**

Пересчет суммы баллов в традиционную и международную оценку представлен в таблице 11.3.

Таблица 11.3 – Пересчет суммы баллов в традиционную и международную оценку

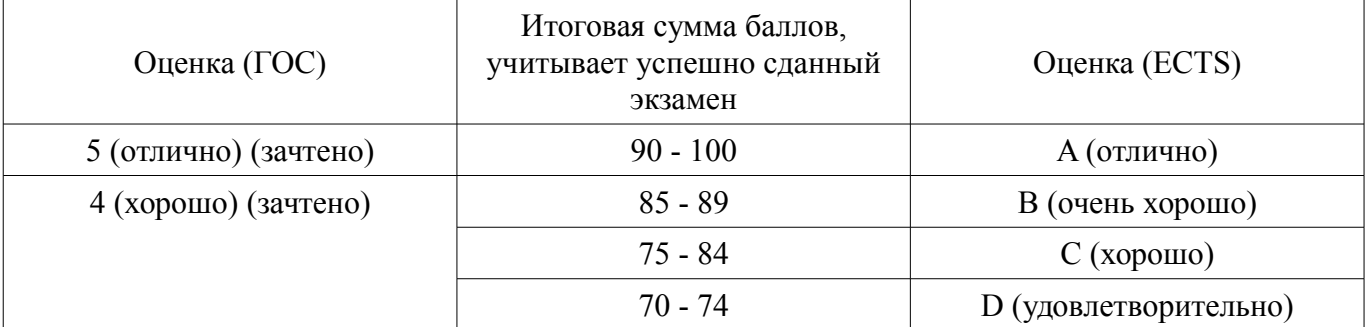

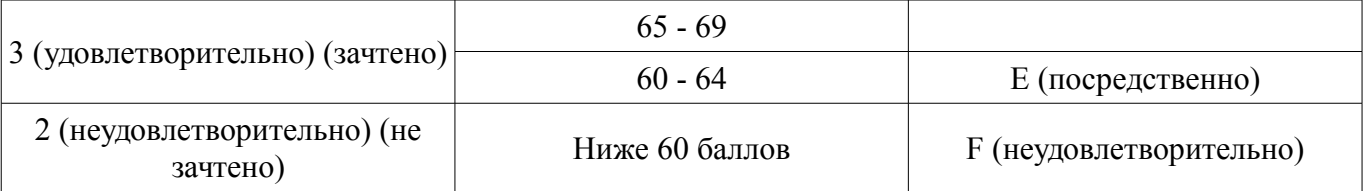

# **12. Учебно-методическое и информационное обеспечение дисциплины**

## **12.1. Основная литература**

1. Устройства приема и обработки сигналов: Учебное пособие / Пушкарёв В. П. – 2012. 201 с. [Электронный ресурс] - Режим доступа: https://edu.tusur.ru/training/publications/1519 (дата обращения: 03.07.2018).

#### **12.2. Дополнительная литература**

1. Муханин Л.Г. Схемотехника измерительных устройств. Учебное пособие. - СПб.: Издво "Лань", 2009. - 288 с. [Электронный ресурс] - Режим доступа: https://e.lanbook.com/reader/book/275/#2 (дата обращения: 03.07.2018).

#### **12.3. Учебно-методические пособия**

#### **12.3.1. Обязательные учебно-методические пособия**

1. Проектирование аналоговых устройств: Методические указания по курсовому проектированию / Колесов И. А. – 2011. 208 с. [Электронный ресурс] - Режим доступа: https://edu.tusur.ru/training/publications/2260 (дата обращения: 03.07.2018).

2. Радиоприемные устройства: Учебно-методическое пособие по лабораторным занятиям и самостоятельной работе / Пушкарёв В. П., Желнерская С. П., Мелихов С. В. – 2012. 74 с. [Электронный ресурс] - Режим доступа: https://edu.tusur.ru/training/publications/2015 (дата обращения: 03.07.2018).

3. Схемотехника телекоммуникационных устройств: Учебное методическое пособие по лабораторным работам / Колесов И. А., Кологривов В. А., Якушевич Г. Н. – 2012. 24 с. [Электронный ресурс] - Режим доступа: https://edu.tusur.ru/training/publications/1115 (дата обращения: 03.07.2018).

4. «Радиоприемные устройства»: Сборник задач и упражнений / Мелихов С. В., Пушкарёв В. П., Якушевич Г. Н. – 2015. 94 с [Электронный ресурс] - Режим доступа: https://edu.tusur.ru/training/publications/4939 (дата обращения: 03.07.2018).

5. Прикладные математические методы в радиотехнике: Учебно-методическое пособие по контрольному заданию и самостоятельной работе / Кологривов В. А. - 2012. 43 с. [Электронный ресурс] - Режим доступа: http://edu.tusur.ru/publications/1841 (дата обращения: 03.07.2018).

6. Анализ временных характеристик дискретных и цифровых устройств: Учебно-методическое пособие к практическим занятиям и самостоятельной работе / Кологривов В. А. - 2012. 132 с. [Электронный ресурс] - Режим доступа: http://edu.tusur.ru/publications/1385 (дата обращения: 03.07.2018).

# **12.3.2. Учебно-методические пособия для лиц с ограниченными возможностями здоровья и инвалидов**

Учебно-методические материалы для самостоятельной и аудиторной работы обучающихся из числа лиц с ограниченными возможностями здоровья и инвалидов предоставляются в формах, адаптированных к ограничениям их здоровья и восприятия информации.

# **Для лиц с нарушениями зрения:**

- в форме электронного документа;
- в печатной форме увеличенным шрифтом.

# **Для лиц с нарушениями слуха:**

- в форме электронного документа;
- в печатной форме.

# **Для лиц с нарушениями опорно-двигательного аппарата:**

- в форме электронного документа;
- в печатной форме.

# **12.4. Профессиональные базы данных и информационные справочные системы**

1. База данных государственных стандартов

### **13. Материально-техническое обеспечение дисциплины и требуемое программное обеспечение**

# **13.1. Общие требования к материально-техническому и программному обеспечению дисциплины**

#### **13.1.1. Материально-техническое и программное обеспечение для лекционных занятий**

Для проведения занятий лекционного типа, групповых и индивидуальных консультаций, текущего контроля и промежуточной аттестации используется учебная аудитория с количеством посадочных мест не менее 22-24, оборудованная доской и стандартной учебной мебелью. Имеются демонстрационное оборудование и учебно-наглядные пособия, обеспечивающие тематические иллюстрации по лекционным разделам дисциплины.

# **13.1.2. Материально-техническое и программное обеспечение для практических занятий**

Лаборатория безопасности жизнедеятельности / Компьютерный класс

учебная аудитория для проведения занятий практического типа, учебная аудитория для проведения занятий лабораторного типа, учебная аудитория для проведения занятий семинарского типа, помещение для курсового проектирования (выполнения курсовых работ), помещение для проведения групповых и индивидуальных консультаций, помещение для проведения текущего контроля и промежуточной аттестации, помещение для самостоятельной работы

634050, Томская область, г. Томск, Ленина проспект, д. 40, 314 ауд.

Описание имеющегося оборудования:

- Коммутатор 100 Base;
- Стол лабораторный угловой (2 шт.);
- Кресло Original;
- Системный блок Intel Pentium G2020 (17 шт.);
- Монитор SAMSUNG 710V SSS (2 шт.);
- Монитор 17 LCD Samsung;
- Монитор 17 SAMSUNG 710V (SSS) TFT SILVER (6 шт.);
- Монитор 17 SAMSUNG 740N;
- Монитор 17 SAMSUNG (2 шт.);
- Монитор 17 0.20 SAMSUNG 765DFX;
- ПЭВМ CPU INTEL PENTIUM4;
- Сканер HP SCANJET 3770;
- Телевизор плазменный 51 (129 cv);
- Компьютер Pentium Dual Core G850;
- Стол компьютерный (15 шт.);
- Принтер лазерный SAMSUNG 1020. A4;
- Доска маркерная;
- ПЭВМ PENTIUM4;
- ПЭВМ PENTIUM К6-266;
- Стенд информационный;
- Комплект специализированной учебной мебели;
- Рабочее место преподавателя.
- Программное обеспечение:
- Mathcad 13
- Microsoft Windows 7
- Microsoft Windows XP
- Opera

# **13.1.3. Материально-техническое и программное обеспечение для лабораторных работ**

Лаборатория технологии РЭС и безопасности жизнедеятельности

учебная аудитория для проведения занятий лабораторного типа 634050, Томская область, г. Томск, Ленина проспект, д. 40, 419 ауд. Описание имеющегося оборудования:

- АРМ инженера (2 шт.);
- АРМ инженера исследователя;
- Цифровой мультиметр MXD-4660A (2 шт.);
- Вольтметр В7-78;
- ПЭВМ пентиум CELERON 433 MMX;
- Доска маркерно-меловая;
- Дымоуловитель QUICK 493A ESD (5 шт.);
- Измеритель светового потока «ТКА-КК1;
- Ионизатор воздуха QUICK 440 (2 шт.);
- Источник питания Matrix MPS-3003 LK-3 (3 шт.);
- Компьютер Intel Core;
- Компьютер Intel Pentium;
- Корпусный шкаф 4200х600х2100мм;
- Гониофотометр;
- Спектрофлуориметр СМ2203;
- Вентиляционная система;
- Монтажный стол БЕЛВАР С4-1400 (4 шт.);
- Монтажный стол БЕЛВАР С4-1800;
- Микроскоп МБС-10;
- Установка для демонстрации силы Лоренца U30065;
- Цифровой Мультиметр АРРА 103;
- Латр;
- Микрометр (2 шт.);
- Мультиметр цифровой;
- Радиатор масляный 9 секций;
- Измеритель E7 22 RLC;
- Монтажно-демонтажная станция АМИ 6800;
- Источник питания TDGC -2 2K 0-250 V 8A (Латр);
- Кабельная продукция HB-A150 BNC 1,5 m;
- Прибор BNC IC Соединительные кабели;
- Измеритель мощности GPM -8212RS;
- Прибор PTL-923;
- Осциллограф LeCrou WA 222;
- Частотомер GFC-8010H 1 Гц-120MГц GW;
- Инфракрасный дистанционный термометрUT30A;
- Латр трансформатор TDGC2-3K;
- Осциллограф FLUKE-190-062;
- Паяльная станция (3 шт.);
- Цифровой мультиметр FLUKE-18B FLK;
- Компьютер Intel Core i5-6400 (3 шт.);
- МФУ hp ''LaserJet ProV227sdnG3Q74A'';
- Стол лабораторный;
- Цифровой комплекс учебно-научных лабораторий ГПО;
- Виртуальная лаборатория АСК-4106 (2 шт.);
- Цифровая перенастраиваемая установка микросварки
- проволочных выводов для изготовления макетных

образцов основных узлов светодиодных ламп;

- Источник измеритель Keithley 2410;
- Измеритель ёмкости S-line EM8601A+/CM8601 (3 шт.);
- Источник питания HY3005D MAST (3 шт.);
- Мультиметр DM3058E RIGOL;
- Осциллограф DS1052E RIGOL (2 шт.);
- Частотометр VC3165 Victor (3 шт.);
- Комплект специализированной учебной мебели;
- Рабочее место преподавателя.

Программное обеспечение:

- Kaspersky Endpoint Security 10 для Windows
- OpenOffice
- Компас 3D V17

## **13.1.4. Материально-техническое и программное обеспечение для самостоятельной работы**

Для самостоятельной работы используются учебные аудитории (компьютерные классы), расположенные по адресам:

- 634050, Томская область, г. Томск, Ленина проспект, д. 40, 233 ауд.;
- 634045, Томская область, г. Томск, ул. Красноармейская, д. 146, 201 ауд.;
- 634034, Томская область, г. Томск, Вершинина улица, д. 47, 126 ауд.;
- 634034, Томская область, г. Томск, Вершинина улица, д. 74, 207 ауд.

Состав оборудования:

- учебная мебель;
- компьютеры класса не ниже ПЭВМ INTEL Celeron D336 2.8ГГц. 5 шт.;

- компьютеры подключены к сети «Интернет» и обеспечивают доступ в электронную информационно-образовательную среду университета.

Перечень программного обеспечения:

- Microsoft Windows;
- OpenOffice;
- Kaspersky Endpoint Security 10 для Windows;
- 7-Zip;
- Google Chrome.

#### **13.2. Материально-техническое обеспечение дисциплины для лиц с ограниченными возможностями здоровья и инвалидов**

Освоение дисциплины лицами с ограниченными возможностями здоровья и инвалидами осуществляется с использованием средств обучения общего и специального назначения.

При занятиях с обучающимися **с нарушениями слуха** предусмотрено использование звукоусиливающей аппаратуры, мультимедийных средств и других технических средств приема/передачи учебной информации в доступных формах, мобильной системы преподавания для обучающихся с инвалидностью, портативной индукционной системы. Учебная аудитория, в которой занимаются обучающиеся с нарушением слуха, оборудована компьютерной техникой, аудиотехникой, видеотехникой, электронной доской, мультимедийной системой.

При занятиях с обучающимися **с нарушениями зрениями** предусмотрено использование в лекционных и учебных аудиториях возможности просмотра удаленных объектов (например, текста на доске или слайда на экране) при помощи видеоувеличителей для комфортного просмотра.

При занятиях с обучающимися **с нарушениями опорно-двигательного аппарата** используются альтернативные устройства ввода информации и другие технические средства приема/передачи учебной информации в доступных формах, мобильной системы обучения для людей с инвалидностью.

### **14. Оценочные материалы и методические рекомендации по организации изучения дисциплины**

#### **14.1. Содержание оценочных материалов и методические рекомендации**

Для оценки степени сформированности и уровня освоения закрепленных за дисциплиной компетенций используются оценочные материалы в составе:

#### **14.1.1. Тестовые задания**

1. Соотношение тока коллектора и тока эмиттера в активном режиме транзистора?

- а) ток коллектора равен значению тока эмиттера;
- б) ток коллектора больше тока эмиттера на значение тока базы;
- в) ток коллектора меньше тока эмиттера на значение тока базы.
- 2. В активном режиме состояние базо-эмиттерного и базо-коллектроного p-n-переходов?
- а) базо-эмиттерный обратносмещен, базо-коллектороный прямосмещен;
- б) базо-эмиттерный прямосмещен, базо-коллектороный обратносмещен"
- в) базо-эмиттерный прямосмещен, базо-коллектороный прямосмещен.
- 3.Наличие обедненной области в структуре p-n-перехода подтверждается?
- а) наличием контактной разности потенциалов;
- б) экспоненциальной формой прямой ветви ВАХ;
- в) пробоем при большом значении обратного напряжения.
- 4. Значение дифференциального сопротивления диода про увеличении прямого тока?
- а) увеличивается;
- б) уменьшается;
- в) остается неизменным.
- 5. Принцип работы полевого транзистора с затвором в виде p-n-перехода?
- а) принцип основан на "полевой" зависимости подвижности неосновных носителей в кана-

ле

- от напряжения затвор -канал;
- б) принцип основан на "полевой" зависимости подвижности основных носителей в канале

от

напряжения затвор -канал;

в) принцип основан на "полевой" зависимости размера обедненной области основных носителей в канале от напряжения затвор -канал.

- 6. Основные отличия биполярного и полевого транзисторов в усилительном режиме?
- а) биполярные транзисторы -более высокочастотные;

б) биполярный управляется током (небольшое входное сопротивление), полевой - напряжением (большое входное сопротивление);

в) полевые транзисторы имеют меньшее значение крутизны.

7. В схеме с общим эмиттером?

а) коэффициент усиления по току меньше 1, коэффициент усиления по напряжению больше

- 1, коэффициент усиления по мощности больше 1;
- б) коэффициент усиления по току больше 1, коэффициент усиления по напряжению меньше
- 1, коэффициент усиления по мощности больше 1;
- в) коэффициент усиления по току больше 1, коэффициент усиления по напряжению больше
- 1, коэффициент усиления по мощности больше 1.
- 8. Амплитудная характеристика это зависимость ?
- а) амплитуды выходного напряжения от частоты входного гармонического сигнала;
- б) амплитуды выходного напряжения от амплитуды входного гармонического сигнала;
- в) амплитуды выходного напряжения от мощности входного гармонического сигнала.

9. Амплитудно-частотная характеристика усилителя — это?

а)зависимость амплитуды выходного напряжения от частоты входного гармонического сигнала;

- - б) зависимость модуля комплексной передаточной функции от частоты;
	- в) зависимость аргумента комплексной передаточной функции от частоты.

10. Как меняется амплитудно-частотная характеристика (АЧХ) в области нижних частот (НЧ) при увеличении емкости разделительного конденсатора в цепь межкаскадной связи?

а) сужается в области НЧ;

б) расширяется в область НЧ;

в) не меняется.

11. При расширении амплитудно-частотной характеристики (АЧХ) в область нижних частот (НЧ) как меняется спад плоской вершины импульса?

а) увеличивается;

б) уменьшается;

в) не меняется.

12 При расширении амплитудно-частотной характеристики (АЧХ) в область верхних частот (ВЧ) как меняется время переходного процесса импульсного сигнала?

а) увеличивается;

б) уменьшается;

в) не меняется.

13. Пассивный элемент схемы электрической принципиальной является?

а) генератором мощности;

б) потребителем мощности;

в) нейтральным по отношению к мощности сигналов и питающих напряжений.

14. Какое положение рабочей точки на сквозной динамической характеристике усилительного элемента соответствует классу А?

а) в начале характеристики;

б) на линейном участке;

в) в конце характеристики.

15. Какое положение рабочей точки на сквозной динамической характеристике усилительного элемента соответствует классу В?

а) в начале характеристики;

б) на линейном участке;

в) в конце характеристики.

16. Режим стабилизации какой величины используется в источниках питания светодиодных источников света?

а) мощности;

б) тока;

в) напряжения.

17. Коэффициент мощности источника питания равен?

а) отношению потребляемой активной мощности к полной потребляемой мощности;

б) отношению потребляемой активной мощности к потребляемой реактивной мощности;

в) отношению потребляемой реактивной мощности к полной потребляемой мощности.

18. Активные корректоры обеспечивают более высокое значение коэффициента мощности в сравнении с пассивными, однако данные устройства имеют недостаток?

а) большие габаритные размеры и вес;

б) более высокий уровень электромагнитных помех;

в) меньший срок службы.

19. В конструкции источника питания светодиодных источников света, как правило, используется?

а) выпрямитель с корректором коэффициента мощности и стабилизатор тока;

б) выпрямитель и стабилизатор напряжения;

в) выпрямитель с корректором коэффициента мощности и стабилизатор напряжения.

20. . Классический метод анализа переходных процессов гласит?

а) реакция линейной электрической цепи после момента коммутации определяется вынужденной составляющей;

б) реакция линейной электрической цепи после момента коммутации может быть определены суммой вынужденной и свободной составляющих;

в) реакция линейной электрической цепи после момента коммутации определяется свободной составляющей.

#### **14.1.2. Экзаменационные вопросы**

Перспективы развития современной аналоговой и цифровой электроники. 2. Принципы функционирования и характеристики полупроводниковых приборов. 3. Полупроводниковые датчики и индикаторные приборы. 4. Расчёт нелинейных электрических цепей. 5. Основные свойства аналоговых усилительных устройств. 6. Схемотехника усилительных устройств на биполярных и полевых транзисторах. 7. Операционные усилители. 8. Преобразователи аналоговых сигналов на

операционных усилителях. 9. Устройства сравнения аналоговых сигналов. 10. Работа полупроводниковых приборов в ключевом режиме. 11. Триггерные и генераторные устройства. 12. Импульсные усилители мощности. 13. Источники вторичного электропитания. 14. Устройства цифровой электроники. Математическое описание 15 цифровых устройств. 15. Минимизация логических устройств. 16. Комбинационные логические устройства. 17. Последовательностные логические устройства. 18. Арифметико- логические устройства. 19. Базовые логические элементы. 20. Генераторы на логических элементах и таймеры. 21. Полупроводниковые запоминающие устройства. 22. Логические устройства с программируемыми характеристиками. 23. Аналого-цифровые и цифро-аналоговые преобразователи.

## **14.1.3. Вопросы на собеседование**

Вопросы по содержанию домашнего задания

Вопросы по содержанию лабораторной работы Вопросы по содержанию практического занятия

#### **14.1.4. Темы индивидуальных заданий**

Разработать содержание, последовательность проведения (ход работы) и описание лабораторной работы для бакалавров по теме, выданной руководителем

#### **14.1.5. Темы домашних заданий**

Расчет характеристик элементарных цепей. Анализ цепей в частотной области Анализ цепей во временной области

### **14.1.6. Темы опросов на занятиях**

Пассивные компоненты ЭС

Активные элементы ЭС

Методы анализа линейных электрических цепей

Расчетные соотношения для коэффициента передачи транзисторного каскада Модуль комплексной передаточной функции каскада в области нижних чатот

#### **14.1.7. Вопросы на самоподготовку**

1. Перспективы развития современной аналоговой и цифровой электроники.

- 2. Принципы функционирования и характеристики полупроводниковых приборов.
- 3. Полупроводниковые датчики и индикаторные приборы.
- 4. Расчёт нелинейных электрических цепей.
- 5. Основные свойства аналоговых усилительных устройств.
- 6. Схемотехника усилительных устройств на биполярных и полевых транзисторах.
- 7. Операционные усилители.

8. Преобразователи аналоговых сигналов на операционных усилителях. 9. Устройства сравнения аналоговых сигналов.

10. Работа полупроводниковых приборов в ключевом режиме.

- 11. Триггерные и генераторные устройства.
- 12. Импульсные усилители мощности.
- 13. Источники вторичного

электропитания.

- 14. Устройства цифровой электроники.
- 15. Математическое описание цифровых устройств.
- 16. Минимизация логических устройств.
- 17. Комбинационные логические устройства.
- 18. Последовательностные логические устройства.
- 19. Арифметико-логические устройства.
- 20. Базовые логические элементы.
- 21. Генераторы на логических элементах и таймеры.
- 22. Полупроводниковые запоминающие устройства.
- 23.Логические устройства с программируемыми характеристиками.

24. Аналого-цифровые и цифро-аналоговые преобразователи.

# **14.1.8. Темы лабораторных работ**

Усилительный каскад на биполярном транзисторе Усилительный каскад на биполярном транзисторе Усилительный каскад на операционной схеме Устройство усиления на интегральной микросхеме

# **14.1.9. Темы курсовых проектов / курсовых работ**

Разработка схемотехнического решения стабилизатора тока светодиода на полевом транзисторе.

Разработка схемотехнического решения электронного ключа на биполярном транзисторе для ШИМ регулятора.

Разработка схемотехнического решения устройства оптического излучения на светодиоде. Разработка схемотехнического решения устройства корректора коэффициента мощности.

# **14.2. Требования к оценочным материалам для лиц с ограниченными возможностями здоровья и инвалидов**

Для лиц с ограниченными возможностями здоровья и инвалидов предусмотрены дополнительные оценочные материалы, перечень которых указан в таблице 14.

Таблица 14 – Дополнительные материалы оценивания для лиц с ограниченными возможностями здоровья и инвалидов

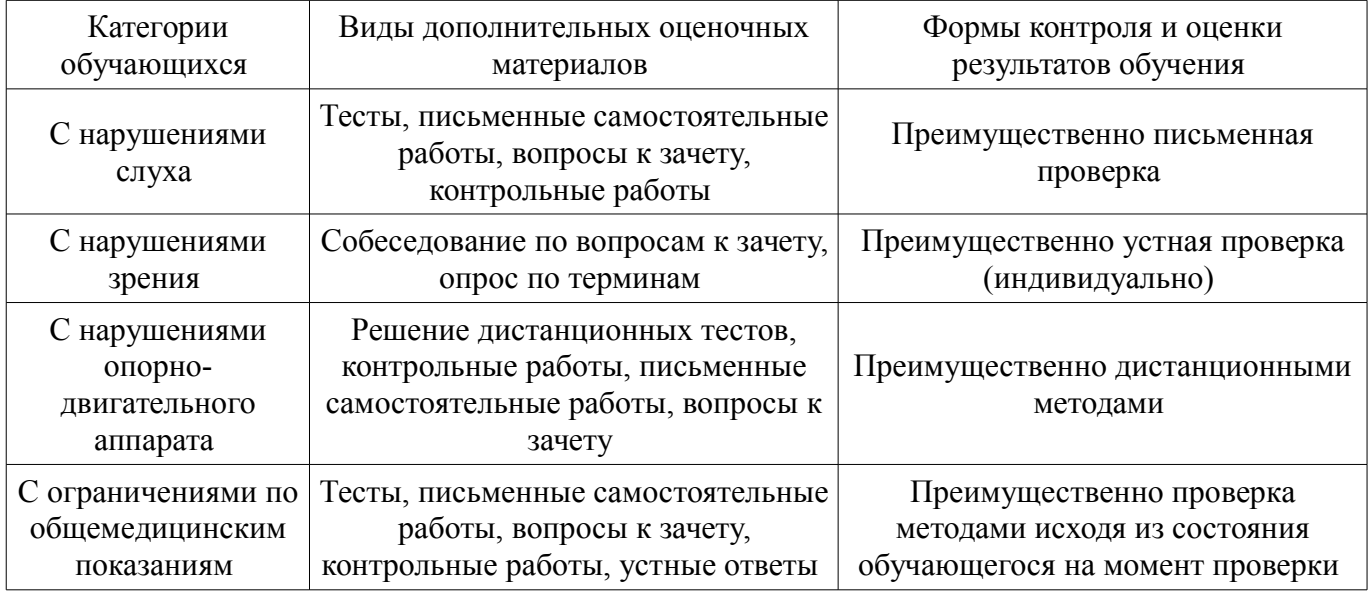

# **14.3. Методические рекомендации по оценочным материалам для лиц с ограниченными возможностями здоровья и инвалидов**

Для лиц с ограниченными возможностями здоровья и инвалидов предусматривается доступная форма предоставления заданий оценочных средств, а именно:

- в печатной форме;
- в печатной форме с увеличенным шрифтом;
- в форме электронного документа;
- методом чтения ассистентом задания вслух;
- предоставление задания с использованием сурдоперевода.

Лицам с ограниченными возможностями здоровья и инвалидам увеличивается время на подготовку ответов на контрольные вопросы. Для таких обучающихся предусматривается доступная форма предоставления ответов на задания, а именно:

- письменно на бумаге;
- набор ответов на компьютере;
- набор ответов с использованием услуг ассистента;
- представление ответов устно.

Процедура оценивания результатов обучения лиц с ограниченными возможностями здоро-

вья и инвалидов по дисциплине предусматривает предоставление информации в формах, адаптированных к ограничениям их здоровья и восприятия информации:

# **Для лиц с нарушениями зрения:**

- в форме электронного документа;
- в печатной форме увеличенным шрифтом.

# **Для лиц с нарушениями слуха:**

- в форме электронного документа;
- в печатной форме.

# **Для лиц с нарушениями опорно-двигательного аппарата:**

- в форме электронного документа;
- в печатной форме.

При необходимости для лиц с ограниченными возможностями здоровья и инвалидов процедура оценивания результатов обучения может проводиться в несколько этапов.